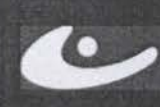

# ABTOHOMHAR HEKOMMEPHECKAR OPFAHASALIWR | YHEBHAIA LEHTP<br>AKTИBHOE OБРАЗОВАНИЕ

Южно-Сахалинск, Амурская, 121 (4242) 43-25-25 (многоканальный) office@ecit.ruwww.ecit.ru

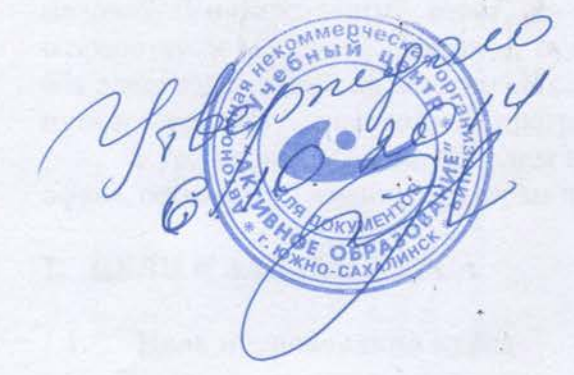

# РАБОЧАЯ ПРОГРАММА дополнительная общеразвивающая программа ЭЛЕКТРОННЫЕ ТАБЛИЦЫ (MICROSOFT OFFICE EXCEL)

г. Южно-Сахалинск 2014 г.

# ПОЯСНИТЕЛЬНАЯ ЗАПИСКА

Работа с информацией сегодня вышла на первые позиции практически во всех областях жизнедеятельности. Со временем перед любым преуспевающим предпринимателем встает целый ряд вопросов, так сказать, технического характера. Как систематизировать работу своей компании? Как оптимально организовать свое делопроизводство, не упустив ни одной важной мелочи? Универсальный ответ на эти и еще много подобных "как" смогли дать разработчики MS Excel. Наверное, будет сказано без преувеличения, что сегодняшняя жизнь без электронных таблиц многим покажется хаосом. К тому же Эксель – это первый шаг на пути к освоению более сложных программ подобного типа.

Курс уроков Excel необходим предпринимателям, бухгалтерам, менеджерам продаж и офиса, секретарям, администраторам и многим другим.

# 1. ЦЕЛИ И ЗАДАЧИ КУРСА

#### $1.1.$ Цель преподавания курса

#### При изучении курса:

- дать слушателям углубленные знания о специальных возможностях пакета Excel, позволяющих оптимизировать их работу в этом приложении для решения конкретных практических задач
- $\bullet$ проводить расчеты в электронных таблицах и осуществлять графический анализ информации.

#### $1.2.$ Основные знания, умения и навыки

#### 1.2.1. К окончанию изучения курса слушатели должны иметь представление:

- О работе с шаблонами;
- Об основных формулах и функциях Excel;
- $\bullet$  O работе с текстами;
- О построении диаграмм;
- О структурировании рабочих листов;
- О сводных таблицах;
- о константах и переменных.

#### 1.2.2. К окончанию изучения курса слушатели должны знать:

- структуру окна Excel;
- назначение табличного процессора, его команд и режимов;
- Правила записи и выполнения формул в среде Excel;
- методы доступа к ячейкам, рабочим листам и выбора рабочего листа;
- основные типы диаграмм;
- этапы компьютерного моделирования.

# 1.2.3. **К окончанию изучения курса слушатели должны уметь:**

- составить любой документ имеющий форму таблицы (расписания, ведомости, каталоги, прайс-листы);
- создавать структуры рабочих листов;
- наладить в Excel учёт операций в бизнесе и домашнем хозяйстве с нуля;
- автоматизировать расчёт большого числа однообразных арифметических действий;
- создавать графики и диаграммы наглядно представляющие структуру или динамику данных введённых в таблицу

# 1.2.4. **К окончанию изучения курса слушатели должны владеть навыками:**

• работы с программой Excel

# **2. ТРЕБОВАНИЯ К СЛУШАТЕЛЯМ**

Курс рассчитан на слушателей, которые имеют навыки пользования персональным компьютером и озадачены углубленным изучением табличного редактора Excel, для использования в быту и в работе.

Предварительный уровень подготовки: прохождение образовательной программы «Пользователь персонального компьютера» или эквивалентная подготовка.

# **3. РАБОЧИЙ ТЕМАТИЧЕСКИЙ ПЛАН**

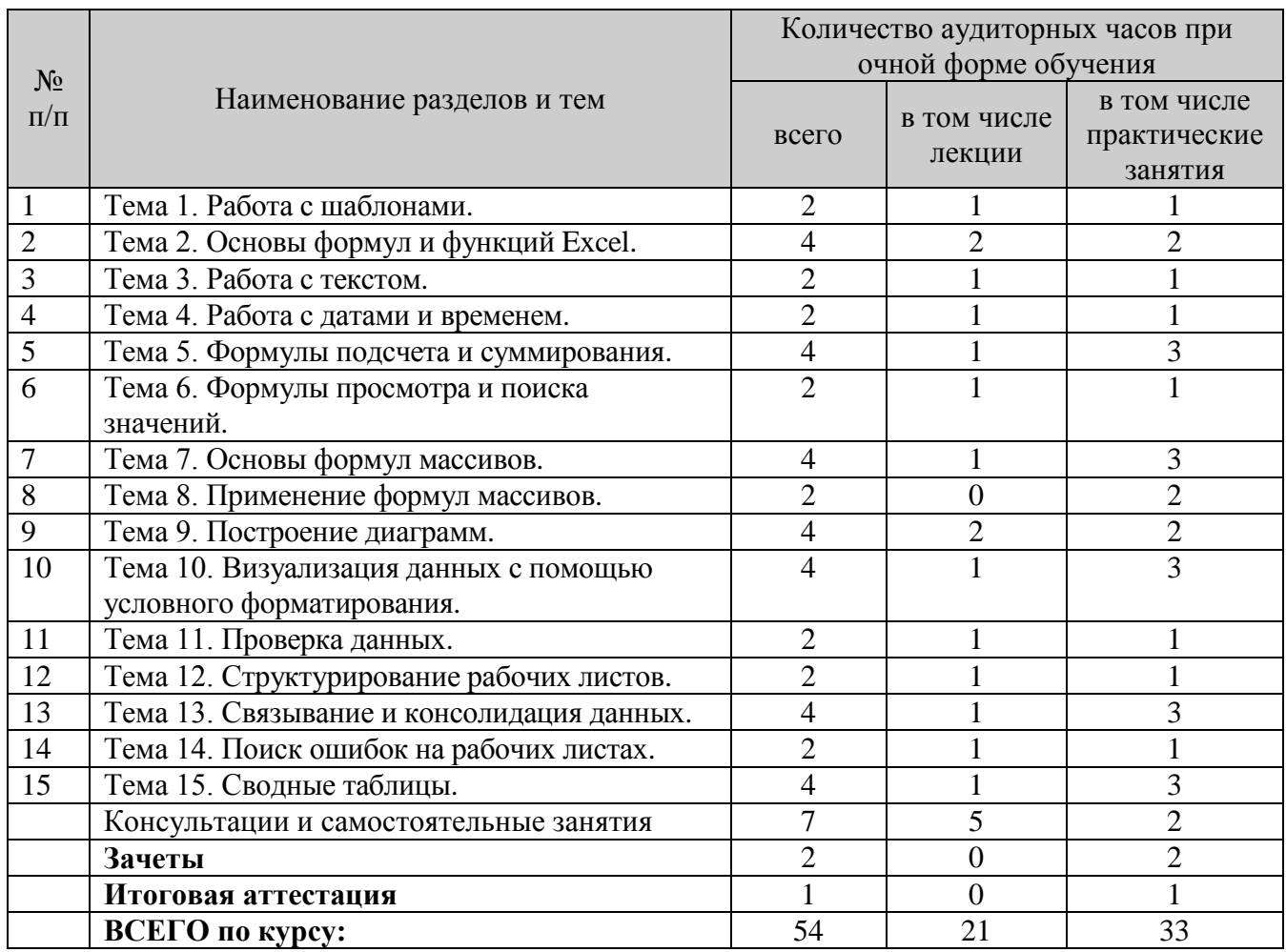

# **4. СОДЕРЖАНИЕ КУРСА**

Курс общим объемом 54 часов состоит из 15 тем, рассчитан на 3,5 недели.

#### **Тема 1. Работа с шаблонами.**

- краткий обзор шаблонов;
- создание собственных шаблонов

### **Тема 2. Основы формул и функций Excel.**

- встроенные функции Excel;
- ввод формул;
- использование ссылок в формулах;
- использование формул в таблицах;
- исправление ошибок в формулах;
- использование имен в формулах.

# **Тема 3. Работа с текстом.**

- текстовые функции
- создание формул для работы с текстом.

#### **Тема 4. Работа с датами и временем.**

- функции для работы с датами;
- функции для работы со значениями времени.

#### **Тема 5. Формулы подсчета и суммирования.**

- подсчет и суммирование на рабочем листе;
- основные методы подсчета;
- формулы подсчета;
- основные методы суммирования.

#### **Тема 6. Формулы просмотра и поиска значений.**

- функции просмотра и поиска;
- создание формул для просмотра и поиска;
- использование формул просмотра и поиска.

#### **Тема 7. Основы формул массивов.**

- введение в формулы массивов;
- размерность массивов;
- именованные массивы констант;
- работа с формулами массивов.

#### **Тема 8. Применение формул массивов.**

- применение формул массивов в отдельных ячейках;
- применение формул массивов для диапазонов ячеек.

# **Тема 9. Построение диаграмм.**

- работа с диаграммами;
- настройка диаграмм;
- типы диаграмм Excel.

### **Тема 10. Визуализация данных с помощью условного форматирования.**

- условное форматирование;
- условные форматы с использованием графических элементов;
- создание правил условного форматирования на основе формул;
- работа с условными форматами.

# **Тема 11. Проверка данных.**

- средство проверки данных
- проверка данных с использованием формул
- примеры формул для проверки данных.

# **Тема 12. Структурирование рабочих листов.**

- создание структуры;
- работа со структурами.

# **Тема 13. Связывание и консолидация данных.**

- связывание рабочих книг;
- работа с формулами, содержащими внешние ссылки;
- консолидация рабочих листов.

# **Тема 14. Поиск ошибок на рабочих листах.**

- поиск и исправление ошибок в формулах;
- средства проверки Excel.

# **Тема 15. Сводные таблицы.**

- создание сводных таблиц;
- макет сводной таблицы;
- форматирование сводной таблицы;
- модификация сводной таблицы.

# **5. ФОРМЫ ПРОВЕДЕНИЯ ЗАНЯТИЙ И КОНТРОЛЬ ЗНАНИЙ СЛУШАТЕЛЕЙ**

# 5.1. **Формы проведения занятий**

Основная форма – лекционные уроки и практические занятия. Особое внимание уделяется самостоятельной работе слушателей по методическим руководствам по проведению практических работ.

# 5.2. **Контроль знаний слушателей**

Для проведения контроля знаний слушателей предусматривается зачетная система и итоговая аттестация.

# **6. ТЕХНИЧЕСКИЕ СРЕДСТВА ОБУЧЕНИЯ**

# 6.1. **Компьютерная техника:**

- IBM совместимые компьютеры с процессорами не ниже IntelCorei5 и объемом оперативной памяти не менее 4 Gb объединенные в локальную сеть и подключенные к Интернет.
- Web-камеры;
- Проектор и/или плазменная панель;
- Аудиоколонки и/или наушники.

# 6.2. **Программное обеспечение**

- Операционная система Windows 7;
- Программа Excel.

# **7. ЭЛЕКТРОННЫЕ ОБРАЗОВАТЕЛЬНЫЕ РЕСУРСЫ**

7.1. Внутренний интранет портал Учебного центра « Активное Образование»